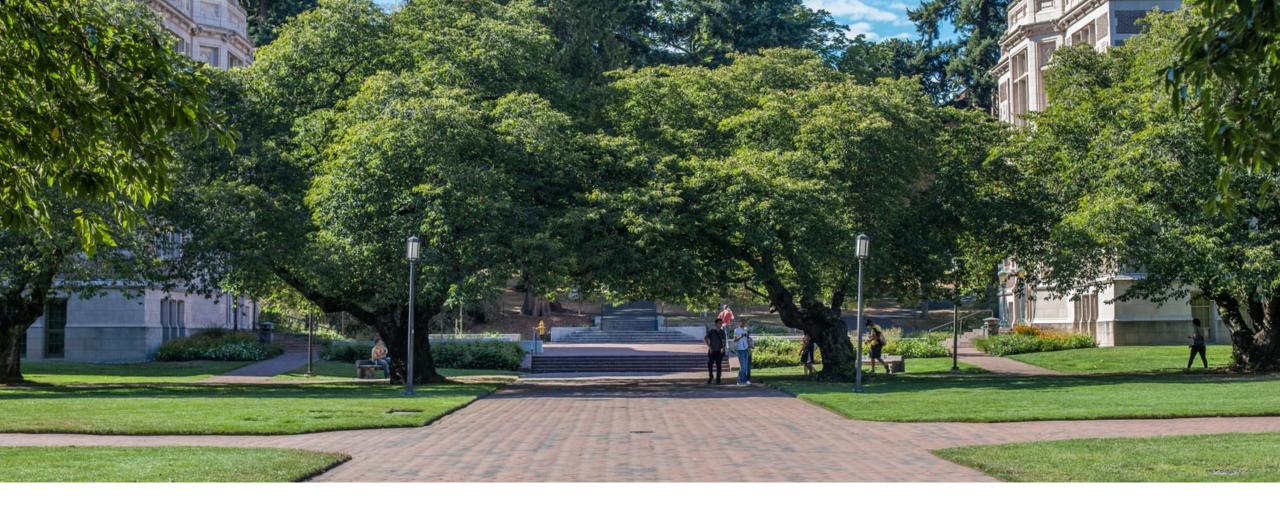

# Hash Open Indexing

Data Structures and Algorithms

# Warm Up

Consider a StringDictionary using separate chaining with an internal capacity of 10. Assume our buckets are implemented using a LinkedList. Use the following hash function:

```
public int hashCode(String input) {
    return input.length() % arr.length;
}
```

Now, insert the following key-value pairs. What does the dictionary internally look like?

("cat", 1) ("bat", 2) ("mat", 3) ("a", 4) ("abcd", 5) ("abcdabcd", 6) ("five", 7) ("hello world", 8)

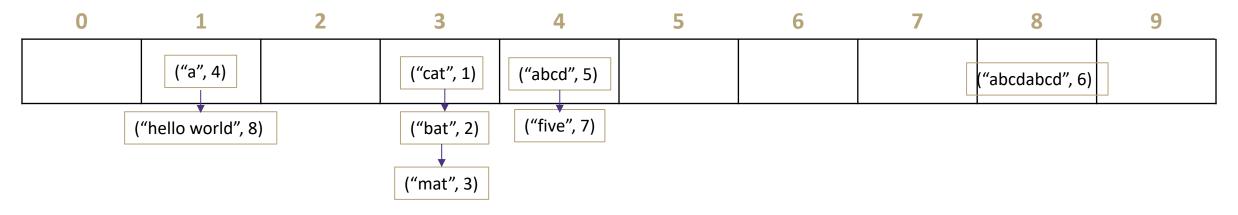

# Administrivia

HW 2 due

HW 3 out

# Midterm Topics

#### **ADTs and Data structures**

- Lists, Stacks, Queues, Maps
- Array vs Node implementations of each

### **Asymptotic Analysis**

- Proving Big O by finding C and N<sub>0</sub>
- Modeling code runtime with math functions, including recurrences and summations
- Finding closed form of recurrences using unrolling, tree method and master theorem
- Looking at code models and giving Big O runtimes
- Definitions of Big O, Big Omega, Big Theta

#### **BST** and **AVL** Trees

- Binary Search Property, Balance Property
- Insertions, Retrievals
- AVL rotations

### Hashing

- Understanding hash functions
- Insertions and retrievals from a table
- Collision resolution strategies: chaining, linear probing, quadratic probing, double hashing

### Heaps

- Heap properties
- Insertions, retrievals while maintaining structure with bubbling up

### Homework

- ArrayDictionary
- DoubleLinkedList
- ChainedHashDictionary
- ChainedHashSet

## Can we do better?

## Idea 1: Take in better keys

- Can't do anything about that right now

## Idea 2: Optimize the bucket

- Use an AVL tree instead of a Linked List
- Java starts off as a linked list then converts to AVL tree when collisions get large

## Idea 3: Modify the array's internal capacity

- When load factor gets too high, resize array
  - Double size of array
  - Increase array size to next prime number that's roughly double the array size
    - Prime numbers reduce collisions when using % because of divisors
  - Resize when  $\lambda \approx 1.0$
  - When you resize, you have to rehash

# What about non integer keys?

### Hash Function

An algorithm that maps a given key to an integer representing the index in the array for where to store the associated value

### Goals

### Avoid collisions

- The more collisions, the further we move away from O(1)
- Produce a wide range of indices

## Uniform distribution of outputs

- Optimize for memory usage

### Low computational costs

- Hash function is called every time we want to interact with the data

# How to Hash non Integer Keys

```
Implementation 1: Simple aspect of values
                                              Pro: super fast O(1)
public int hashCode(String input) {
    return input.length();
                                              Con: lots of collisions!
Implementation 2: More aspects of value
public int hashCode(String input) {
    int output = 0;
    for(char c : input) {
                                              Pro: fast O(n)
       out += (int)c;
                                              Con: some collisions
    return output;
Implementation 3: Multiple aspects of value + math!
public int hashCode(String input) {
    int output = 1;
                                                     Pro: few collisions
    for (char c : input) {
                                                     Con: slow, gigantic integers
       int nextPrime = getNextPrime();
       out *= Math.pow(nextPrime, (int)c);
    return Math.pow(nextPrime, input.length());
```

## **Practice**

Consider a StringDictionary using separate chaining with an internal capacity of 10. Assume our buckets are implemented using a LinkedList. Use the following hash function:

```
public int hashCode(String input) {
    return input.length() % arr.length;
}
```

Now, insert the following key-value pairs. What does the dictionary internally look like? ("a", 1) ("ab", 2) ("c", 3) ("abc", 4) ("abcd", 5) ("abcdabcd", 6) ("five", 7) ("hello world", 8)

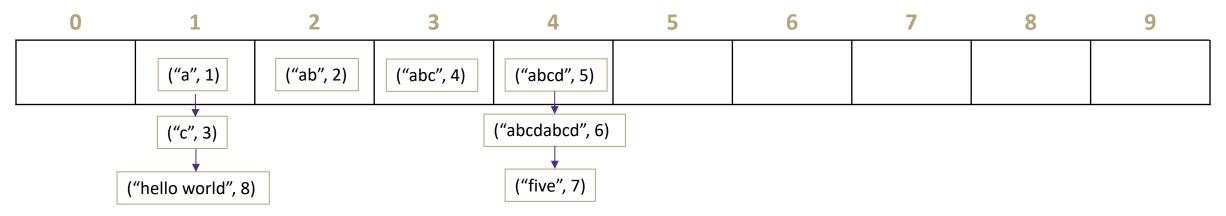

# Review: Handling Collisions

## **Solution 1: Chaining**

Each space holds a "bucket" that can store multiple values. Bucket is often implemented with a LinkedList

| Oper           | Array w/ indices as keys |          |  |  |
|----------------|--------------------------|----------|--|--|
|                | best                     | O(1)     |  |  |
| put(key,value) | average                  | Ο(1 + λ) |  |  |
|                | worst                    | O(n)     |  |  |
|                | best                     | O(1)     |  |  |
| get(key)       | average                  | O(1 + λ) |  |  |
|                | worst                    | O(n)     |  |  |
|                | best                     | O(1)     |  |  |
| remove(key)    | average                  | Ο(1 + λ) |  |  |
|                | worst                    | O(n)     |  |  |

### **Average Case:**

Depends on average number of elements per chain

### Load Factor λ

If n is the total number of keyvalue pairs Let c be the capacity of array Load Factor  $\lambda = \frac{n}{c}$ 

# Handling Collisions

## **Solution 2: Open Addressing**

Resolves collisions by choosing a different location to tore a value if natural choice is already full.

### Type 1: Linear Probing

If there is a collision, keep checking the next element until we find an open spot.

```
public int hashFunction(String s)
  int naturalHash = this.getHash(s);
  if(natural hash in use) {
    int i = 1;
    while (index in use) {
       try (naturalHash + i);
       i++;
```

# **Linear Probing**

Insert the following values into the Hash Table using a hashFunction of % table size and linear probing to resolve collisions

1, 5, 11, 7, 12, 17, 6, 25

| 0 | 1  | 2  | 3 | 4 | 5  | 6 | 7  | 8 | 9 |
|---|----|----|---|---|----|---|----|---|---|
|   | 11 | 12 |   |   | 25 | 6 | 17 |   |   |

# **Linear Probing**

Insert the following values into the Hash Table using a hashFunction of % table size and linear probing to resolve collisions 38, 19, 8, 109, 10

8

| 0  | 1 | 2 | 3 | 4 | 5 | 6 | 7 | 8  | 9   |
|----|---|---|---|---|---|---|---|----|-----|
| 10 |   |   |   |   |   |   |   | 38 | 109 |

#### Problem:

- Linear probing causes clustering
- Clustering causes more looping when probing

### **Primary Clustering**

When probing causes long chains of occupied slots within a hash table

## Runtime

When is runtime good?

Empty table

When is runtime bad?

Table nearly full

When we hit a "cluster"

Maximum Load Factor?

λ at most 1.0

When do we resize the array?

 $\lambda \approx \frac{1}{2}$ 

## Can we do better?

Clusters are caused by picking new space near natural index

## **Solution 2: Open Addressing**

```
Type 2: Quadratic Probing
```

If we collide instead try the next i<sup>2</sup> space

```
public int hashFunction(String s)
  int naturalHash = this.getHash(s);
  if(natural hash in use) {
    int i = 1;
    while (index in use) {
       try (naturalHash + i * i);
       i++;
```

# Quadratic Probing

Insert the following values into the Hash Table using a hashFunction of % table size and quadratic probing to resolve collisions 89, 18, 49, 58, 79

| 0 | 1 | 2  | 3  | 4 | 5 | 6 | 7 | 8  | 9         |
|---|---|----|----|---|---|---|---|----|-----------|
|   |   | 58 | 79 |   |   |   |   | 18 | <b>49</b> |

$$(49 \% 10 + 0 * 0) \% 10 = 9$$

$$(49 \% 10 + 1 * 1) \% 10 = 0$$

$$(58 \% 10 + 0 * 0) \% 10 = 8$$

$$(58 \% 10 + 1 * 1) \% 10 = 9$$

$$(58 \% 10 + 2 * 2) \% 10 = 2$$

$$(79 \% 10 + 0 * 0) \% 10 = 9$$

$$(79 \% 10 + 1 * 1) \% 10 = 0$$

$$(79 \% 10 + 2 * 2) \% 10 = 3$$

#### **Problems:**

If λ≥ ½ we might never find an empty spot Infinite loop!

Can still get clusters

# **Secondary Clustering**

Insert the following values into the Hash Table using a hashFunction of % table size and quadratic probing to resolve collisions 19, 39, 29, 9

| 0  | 1 | 2 | 3  | 4 | 5 | 6 | 7 | 8 | 9  |
|----|---|---|----|---|---|---|---|---|----|
| 39 |   |   | 29 |   |   |   |   | 9 | 19 |

### **Secondary Clustering**

When using quadratic probing sometimes need to probe the same sequence of table cells, not necessarily next to one another

# Probing

- h(k) = the natural hash
- h'(k, i) = resulting hash after probing
- i = iteration of the probe
- T = table size

## **Linear Probing:**

$$h'(k, i) = (h(k) + i) \% T$$

## **Quadratic Probing**

$$h'(k, i) = (h(k) + i^2) \% T$$

For both types there are only O(T) probes available

- Can we do better?

# **Double Hashing**

Probing causes us to check the same indices over and over- can we check different ones instead?

Use a second hash function!

# Second Hash Function

Effective if g(k) returns a value that is relatively prime to table size

- If T is a power of 2, make g(k) return an odd integer
- If T is a prime, make g(k) return any smaller, non-zero integer
  - g(k) = 1 + (k % T(-1))

How many different probes are there?

- T different starting positions
- T 1 jump intervals
- O(T<sup>2</sup>) different probe sequences
  - Linear and quadratic only offer O(T) sequences

# Resizing

## How do we resize?

- Remake the table
- Evaluate the hash function over again.
- Re-insert.

## When to resize?

- Depending on our load factor  $\lambda$
- -Heuristic:
  - for separate chaining  $\lambda$  between 1 and 3 is a good time to resize.
  - For open addressing  $\lambda$  between 0.5 and 1 is a good time to resize.

# Separate chaining: Running Times

What are the running times for:

```
insert
     Best: O(1)
     Worst: O(n) (if insertions are always at the end of the linked list)
find
     Best: O(1)
     Worst: O(n)
delete
     Best: O(1)
     Worst: O(n)
```

# Linear probing: Average-case insert

If  $\lambda < 1$  we'll find a spot eventually.

What's the average running time?

## **Uniform Hashing Assumption**

for any pair of elements x, y the probability that h(x) = h(y) is  $\frac{1}{TableSize}$ 

If find is unsuccessful:  $\frac{1}{2} \left( 1 + \frac{1}{(1-\lambda)^2} \right)$ If find is successful:  $\frac{1}{2} \left( 1 + \frac{1}{(1-\lambda)} \right)$ 

We won't ask you to prove these

# Summary

### 1. Pick a hash function to:

- Avoid collisions
- Uniformly distribute data
- Reduce hash computational costs

### 2. Pick a collision strategy

- Chaining
  - LinkedList
  - AVL Tree
- Probing
  - Linear
  - Quadratic
- Double Hashing

No clustering

Potentially more "compact" (λ can be higher)

Managing clustering can be tricky

Less compact (keep  $\lambda < \frac{1}{2}$ )

Array lookups tend to be a constant factor faster than traversing pointers

# Summary

## Separate Chaining

- Easy to implement
- Running times  $O(1 + \lambda)$

## Open Addressing

- Uses less memory.
- Various schemes:
- Linear Probing easiest, but need to resize most frequently
- Quadratic Probing middle ground
- Double Hashing need a whole new hash function, but low chance of clustering.

Which you use depends on your application and what you're worried about.

# Other applications of hashing

- Cryptographic hash functions: Hash functions with some additional properties
- Commonly used in practice: SHA-1, SHA-265
- To verify file integrity. When you share a large file with someone, how do you know that the other person got the exact same file? Just compare hash of the file on both ends. Used by file sharing services (Google Drive, Dropbox)
- For password verification: Storing passwords in plaintext is insecure. So your passwords are stored as a hash.
- For Digital signature
- Lots of other crypto applications
- Finding similar records: Records with similar but not identical keys
- Spelling suggestion/corrector applications
- Audio/video fingerprinting
- Clustering
- Finding similar substrings in a large collection of strings
- Genomic databases
- Detecting plagiarism
- Geometric hashing: Widely used in computer graphics and computational geometry

# Wrap Up

## **Hash Tables:**

- Efficient find, insert, delete on average, under some assumptions
- Items not in sorted order
- Tons of real world uses
- ...and really popular in tech interview questions.

## Need to pick a good hash function.

- Have someone else do this if possible.
- Balance getting a good distribution and speed of calculation.

## Resizing:

- Always make the table size a prime number.
- $\lambda$  determines when to resize, but depends on collision resolution strategy.